# **copent: Estimating Copula Entropy and Transfer Entropy in R**

### **Jian MA**

#### **Abstract**

Statistical independence and conditional independence are two fundamental concepts in statistics and machine learning. Copula Entropy is a mathematical concept defined by Ma and Sun for multivariate statistical independence measuring and testing, and also proved to be closely related to conditional independence (or transfer entropy). As the unified framework for measuring both independence and causality, CE has been applied to solve several related statistical or machine learning problems, including association discovery, structure learning, variable selection, and causal discovery. The nonparametric methods for estimating copula entropy and transfer entropy were also proposed previously. This paper introduces copent, the R package which implements these proposed methods for estimating copula entropy and transfer entropy. The implementation detail of the package is introduced. Three examples with simulated data and real-world data on variable selection and causal discovery are also presented to demonstrate the usage of this package. The examples on variable selection and causal discovery show the strong ability of copent on testing (conditional) independence compared with the related packages. The copent package is available on the Comprehensive R Archive Network (CRAN) and also on GitHub at <https://github.com/majianthu/copent>.

*Keywords*: copula entropy, independence, conditional independence, variable selection, transfer entropy, nonparametric method, estimation, R.

### **1. Introduction**

Statistical independence and conditional independence are two fundamental concepts in statistics and machine learning. The research on mathematical tool for their measurement date back to the early days of the statistics discipline. The most widely used tool is correlation coefficients proposed by Pearson [\(Pearson](#page-16-0) [1896\)](#page-16-0). However, it is only applicable to linear cases with Gaussian assumptions. The other popular tool for statistical independence is Mutual Information (MI) in information theory [\(Cover and Thomas](#page-15-0) [2012\)](#page-15-0), which is defined for bivariate cases.

Copula is the theory on representation of dependence relationships [\(Nelsen](#page-16-1) [2007;](#page-16-1) [Joe](#page-16-2) [2014\)](#page-16-2). According to Sklar theorem [\(Sklar](#page-17-0) [1959\)](#page-17-0), any probabilistic distribution can be represented as a copula function with marginal functions as its inputs. Based on this representation, Ma and Sun [\(Ma and Sun](#page-16-3) [2011\)](#page-16-3) proposed a mathematical concept for statistical independence measurement, named *Copula Entropy (CE)*. They also proved the equivalence between MI and CE. CE enjoys several properties which an ideal statistical independence measure should have, such as multivariate, symmetric, non-negative (0 iff independence), invariant to monotonic transformation, and equivalent to correlation coefficient in Gaussian cases. The nonparametric method for estimating CE was also proposed in [Ma and Sun](#page-16-3) [\(2011\)](#page-16-3), which is composed of two simple steps: estimating empirical copula function with rank statistic and estimating CE with the k-Nearest Neighbour (kNN) method proposed in [Kraskov, Stögbauer,](#page-16-4) [and Grassberger](#page-16-4) [\(2004\)](#page-16-4).

Transfer Entropy (TE) (or conditional independence) [\(Schreiber](#page-17-1) [2000\)](#page-17-1) is the fundamental concept for testing causality or conditional independence, which generalizes Granger Causality to more broader nonlinear cases. Since it is model-free, TE has great potential application in different areas. However, estimating TE is a hard problem if without assumptions. Recently, we proved that TE can be represented with CE only [\(Ma](#page-16-5) [2019\)](#page-16-5). According to this representation, the nonparametric method for estimating TE via CE is proposed in [Ma](#page-16-5) [\(2019\)](#page-16-5).

In summary, CE provides a unified theoretical framework for measuring both statistical independence and conditional independence. In this framework, statistical independence and conditional independence (causality) can be measured with only CE [\(Ma and Sun](#page-16-3) [2011;](#page-16-3) [Ma](#page-16-5) [2019\)](#page-16-5). As a fundamental tool, CE has been applied to solve several basic problems, including association discovery [\(Ma](#page-16-6) [2019\)](#page-16-6), structure learning [\(Ma and Sun](#page-16-7) [2008\)](#page-16-7), variable selection [\(Ma](#page-16-8) [2019\)](#page-16-8), and causal discovery [\(Ma](#page-16-5) [2019\)](#page-16-5).

There are two similar theoretical frameworks for testing both independence and conditional independence based on kernel tricks in machine learning [\(Gretton, Fukumizu, Teo, Song,](#page-15-1) [Schölkopf, and Smola](#page-15-1) [2007;](#page-15-1) [Zhang, Peters, Janzing, and Schölkopf](#page-17-2) [2011\)](#page-17-2) and distance covariance/correlation [\(Székely, Rizzo, Bakirov](#page-17-3) *et al.* [2007;](#page-17-3) [Székely and Rizzo](#page-17-4) [2009;](#page-17-4) [Wang, Pan,](#page-17-5) [Hu, Tian, and Zhang](#page-17-5) [2015\)](#page-17-5). Both frameworks can be considered as nonlinear generalization of traditional (partial) correlation, and both have non-parametric estimation methods. The kernel-base framework is based on the idea, called kernel mean embedding, that test correlation [\(Gretton](#page-15-1) *et al.* [2007\)](#page-15-1) or partial correlation [\(Zhang](#page-17-2) *et al.* [2011\)](#page-17-2) by transforming distributions into RKHS with kernel functions. The other framework is based on a concept called distance correlation defined with characteristic function [\(Székely](#page-17-3) *et al.* [2007;](#page-17-3) [Székely](#page-17-4) [and Rizzo](#page-17-4) [2009\)](#page-17-4). With this concept, Wang et al. [\(Wang](#page-17-5) *et al.* [2015\)](#page-17-5) defined a concept for conditional independence testing, called conditional distance correlation, with characteristic function for conditional function. Compared with these two frameworks, the framework based on CE is much sound theoretically due to the rigorous definition of CE and TE and much efficient computationally due to the simple estimation methods.

This paper introduces copent [\(Ma](#page-16-9) [2021\)](#page-16-9), the R (R [Core Team](#page-16-10) [2020\)](#page-16-10) package which implements the nonparametric method for estimating CE and TE proposed in [Ma and Sun](#page-16-3) [\(2011\)](#page-16-3); [Ma](#page-16-5) [\(2019\)](#page-16-5), and now is available on CRAN at <https://CRAN.R-project.org/package=copent>. The latest release of the package is available on GitHub at [https://github.com/majianthu/](https://github.com/majianthu/copent) [copent](https://github.com/majianthu/copent). The copent package in Python [\(Van Rossum and Drake Jr](#page-17-6) [1995\)](#page-17-6) is also provided on the Python Package Index (PyPI) at <https://pypi.org/project/copent>. As the implementation of the nonparametric estimation of CE and TE, the copent package has great potentials in real applications of CE and TE, as demonstrated with the examples in this paper.

There are several R packages which implement the estimation of other popular statistical independence measures, such as energy for distance correlation [\(Székely](#page-17-3) *et al.* [2007;](#page-17-3) [Székely](#page-17-7) [and Rizzo](#page-17-7) [2013\)](#page-17-7), dHSIC for multivariate Hilbert-Schmidt Independence Criterion (HSIC) [\(Gretton, Fukumizu, Teo, Song, Schölkopf, and Smola](#page-15-2) [2007;](#page-15-2) [Pfister, Bühlmann, Schölkopf,](#page-16-11)

#### [Jian MA](#page-16-11) 3

[and Peters](#page-16-11) [2016\)](#page-16-11), **HHG** for Heller-Heller-Gorfine Tests of Independence [\(Heller, Heller, and](#page-15-3) [Gorfine](#page-15-3) [2013;](#page-15-3) [Heller, Heller, Kaufman, Brill, and Gorfine](#page-16-12) [2016\)](#page-16-12), independence for Hoeffding's D [\(Hoeffding](#page-16-13) [1948\)](#page-16-13) and Bergsma-Dassios T\* sign covariance [\(Bergsma, Dassios](#page-15-4) *et al.* [2014\)](#page-15-4), and Ball for ball correlation [\(Pan, Wang, Zhang, Zhu, and Zhu](#page-16-14) [2020\)](#page-16-14). In this paper, we will compare them with the copent package on the variable selection problem with real-world data in an example in Section [4.2.](#page-8-0)

Several R packages for testing conditional independence are also available on CRAN, including CondIndTests on kernel-based test [\(Zhang](#page-17-2) *et al.* [2011\)](#page-17-2), and cdcsis on conditional distance correlation [\(Wang](#page-17-5) *et al.* [2015\)](#page-17-5). These two packages are the implementations of the methods in the other two frameworks mentioned above. In the example on causal discovery in Section [4.3,](#page-10-0) we will compare them with the method for estimating TE implemented in the copent package.

This paper is organized as follows: the theory, estimation, and applications of CE and TE are introduced in Section [2,](#page-2-0) Section [3](#page-4-0) presents the implementation details of the copent package with an open dataset, and then three examples on simple simulation experiment, variable selection and causal discovery are presented to further demonstrate the usage of the copent package and to compare our package with the related packages in Section [4,](#page-7-0) and Section [5](#page-13-0) summarizes the paper.

# **2. Copula Entropy**

#### <span id="page-2-0"></span>**2.1. Theory**

Copula theory unifies representation of multivariate dependence with copula function [\(Nelsen](#page-16-1) [2007;](#page-16-1) [Joe](#page-16-2) [2014\)](#page-16-2). According to Sklar theorem [\(Sklar](#page-17-0) [1959\)](#page-17-0), multivariate density function can be represented as a product of its marginals and copula density function which represents dependence structure among random variables. This section is to define an association measure with copula. For clarity, please refer to [Ma and Sun](#page-16-3)  $(2011)$  for notations.

With copula density, Copula Entropy is define as follows [\(Ma and Sun](#page-16-3) [2011\)](#page-16-3):

**Definition 1 (Copula Entropy)** *Let* **X** *be random variables with marginals* **u** *and copula density c*(**u**)*. CE of* **X** *is defined as*

<span id="page-2-1"></span>
$$
H_c(\mathbf{X}) = -\int_{\mathbf{u}} c(\mathbf{u}) \log c(\mathbf{u}) d\mathbf{u}.
$$
 (1)

In information theory, MI and entropy are two different concepts [\(Cover and Thomas](#page-15-0) [2012\)](#page-15-0). In [Ma and Sun](#page-16-3) [\(2011\)](#page-16-3), Ma and Sun proved that MI is actually a kind of entropy, negative CE, stated as follows:

**Theorem 1** *MI of random variables is equivalent to negative CE:*

$$
I(\mathbf{X}) = -H_c(\mathbf{X}).\tag{2}
$$

<span id="page-2-2"></span>Theorem [1](#page-2-1) has simple proof [\(Ma and Sun](#page-16-3) [2011\)](#page-16-3) and an instant corollary (Corollary [1\)](#page-2-2) on the relationship between information containing in joint probability density function, marginals and copula density.

**Corollary 1**

$$
H(\mathbf{X}) = \sum_{i} H(X_i) + H_c(\mathbf{X})
$$
\n(3)

The above results cast insight into the relationship between entropy, MI, and copula through CE, and therefore build a bridge between information theory and copula theory. CE itself provides a theoretical concept of statistical independence measure.

Conditional independence is another fundamental concept in statistics with wide applications. TE is a statistical measure for causality, which is essentially conditional independence testing. It is defined by Schreiber [\(Schreiber](#page-17-1) [2000\)](#page-17-1) as follows:

**Definition 2 (Transfer Entropy)** Let  $x_t, y_t$  be two time series observations at time  $t =$ 1,..., N of the processes  $X_t, Y_t$ . The transfer entropy  $T_{Y\to X}$  from Y to X is defined as

$$
T_{Y \to X} = \sum p(x_{t+1}, x_t, y_t) \log \frac{p(x_{t+1} | x_t, y_t)}{p(x_{t+1} | x_t)}.
$$
\n(4)

It can be written as conditional MI between  $x_{t+1}$  and  $y_t$  conditioned on  $x_t$ :

<span id="page-3-2"></span>
$$
T_{Y \to X} = I(x_{t+1}; y_t | x_t). \tag{5}
$$

In [Ma](#page-16-5) [\(2019\)](#page-16-5), Ma proved that CE is closely related with TE, stated as the following proposition:

**Proposition 1** *TE can be represented with only CE as follows:*

<span id="page-3-0"></span>
$$
T_{Y \to X} = -H_c(x_{t+1}, x_t, y_t) + H_c(x_{t+1}, x_t) + H_c(y_t, x_t).
$$
\n(6)

This proposition can be easily proved by expanding the definition of TE [\(Ma](#page-16-5) [2019\)](#page-16-5). This result gives the way of measuring causality with CE. Therefore, we developed a theoretical framework for measuring both statistical independence and conditional independence with only CE.

#### <span id="page-3-1"></span>**2.2. Estimating CE and TE**

It is widely considered that estimating MI is notoriously difficult. Under the blessing of Theorem [1,](#page-2-1) Ma and Sun [\(Ma and Sun](#page-16-3) [2011\)](#page-16-3) proposed a non-parametric method for estimating CE (MI) from data which is composed of only two simple steps:

- 1. Estimating Empirical Copula Density (ECD);
- 2. Estimating CE.

For Step 1, if given data samples  $\{x_1, \ldots, x_T\}$  i.i.d. generated from random variables  $X =$  ${x_1, \ldots, x_N}^T$ , one can easily estimate ECD as follows:

$$
F_i(x_i) = \frac{1}{T} \sum_{t=1}^T \chi(\mathbf{x}_t^i \le x_i),\tag{7}
$$

#### Jian MA 5

where  $i = 1, \ldots, N$  and  $\chi$  represents for indicator function. Let  $\mathbf{u} = [F_1, \ldots, F_N]$ , and then one can derives a new samples set  $\{u_1, \ldots, u_T\}$  as data from ECD  $c(\mathbf{u})$ .

Once ECD is estimated, Step 2 is essentially a problem of entropy estimation which can be tackled by many existing methods. Among those methods, the kNN method [\(Kraskov](#page-16-4) *et al.* [2004\)](#page-16-4) was suggested in [Ma and Sun](#page-16-3) [\(2011\)](#page-16-3), which leads to a non-parametric way of estimating CE.

As a model-free measure of causality, TE has great potential applications in many areas. However, estimating TE is also widely considered as a hard problem. Proposition [1](#page-3-0) presents a representation of TE with only CE. This representation suggests a method for estimating TE via CE [\(Ma](#page-16-5) [2019\)](#page-16-5), which composes of two steps:

- 1. Estimating three CE terms in [\(6\)](#page-3-0);
- 2. Calculating TE with the estimated CE terms.

Here, Step 1 is proposed to be done with the above nonparametric method for estimating CE, and hence we proposed a simple and elegant nonparametric method for estimating TE. This nonparametric method makes it possible for applying TE to real problem without any assumptions on the underlying dynamical systems.

#### **2.3. Applications**

CE has been applied to solve several typical statistical problems, including:

- Association Measuring [\(Ma](#page-16-6) [2019\)](#page-16-6). CE is used as an association measure, which enjoys many advantages over the traditional association measure, such as Pearson's correlation coefficient.
- Structure Learning [\(Ma and Sun](#page-16-7) [2008\)](#page-16-7). Based on dependence relationship between random variables measured by CE, a graph can be derived with the maximal spanning tree algorithm.
- Variable Selection [\(Ma](#page-16-8) [2019\)](#page-16-8). For regression or classification tasks, variables can be selected based on statistical independence strength between variables and target variable measured by CE. Due to the merits of CE, such selection is both model-free and tuningfree. An example in Section [4.2](#page-8-0) demonstrates the variable selection method with CE.
- Causal Discovery [\(Ma](#page-16-5) [2019\)](#page-16-5). To discover causal relationships from observational data, transfer entropy can be estimated via CE non-parametrically to measure causality as proposed in Section [2.2.](#page-3-1) Such estimation makes no assumption on the underlying mechanism and can be applied to any cases provided time series data are available. An example in Section [4.3](#page-10-0) demonstrates the method.

### **3. Implementation**

<span id="page-4-0"></span>The copent package contains five functions as listed in Table [1.](#page-5-0) The function copent() is the main function which implements the method for estimating CE and the other two functions

<span id="page-5-0"></span>

| Function                                      | Description                                 |
|-----------------------------------------------|---------------------------------------------|
| $construct$ _empirical_copula $(x)$           | constructing empirical copula function from |
|                                               | data x based on rank statistics             |
| entknn(x, k, dtype)                           | estimating entropy from data x with the     |
|                                               | kNN method (Kraskov <i>et al.</i> 2004)     |
| $\text{copent}(x, k, \text{dtype})$           | main function for estimating CE from data   |
|                                               | x, which is composed of two steps imple-    |
|                                               | mented by calling the above two functions   |
| ci(x,y,z,k,dtype)                             | testing conditional independence between    |
|                                               | $(x, y)$ conditioned on z                   |
| $transent(x, y, \text{lag}, k, \text{dtype})$ | estimating TE from y to x with time lag lag |

Table 1: The functions in the package.  $k$ , dtype represent the arguments for  $k^{th}$  nearest neighbour, and distance type respectively.

construct\_empirical\_copula() and entknn() are called by copent() as two steps of the estimation method. The function ci() implements the method for conditional independence testing, which calls the function copent(). The function transent() implements the method for estimating TE [\(Ma](#page-16-5) [2019\)](#page-16-5), which calls the function ci() since estimating TE is essentially conditional independence testing.

To illustrate the implementation and usage of the copent() function, we use the "airquality" dataset in R as a working dataset, which contains daily air quality measurements in New York, May to September 1973.

R> library(copent) R> data("airquality")  $R > x1 = \text{airquality}[1:4]$ 

The function construct empirical copula() estimates empirical copula from data with rank statistic. After the four numerical measurements are loaded, the corresponding empirical copula function can be derived by the function construct\_empirical\_copula() as follows:

```
R > x c1 = construct_empirical_copula(x1)
```
The estimated empirical copula of the four measurements is illustrated in Figure [1.](#page-6-0)

The function entknn() implements the kNN method for estimating entropy proposed in [Kraskov](#page-16-4) *et al.* [\(2004\)](#page-16-4). It is based on the following estimation equation:

$$
\hat{H}(X) = -\psi(k) + \psi(N) + \log c_d + \frac{d}{N} \sum_{i=1}^{N} \log \epsilon(i).
$$
\n(8)

Here,  $\psi$ () is the digamma function; the  $c_d$  is the volume of the *d*-dimensional unit ball, for which two cases are implemented:  $c_d = 1$  for the maximum norm and  $c_d = \pi^{d/2}/\Gamma(1 + d/2)/2^d$ for Euclidean norm; and  $\epsilon$ ) is twice the distance from the sample to its *k*-th nearest neighbor. In the package, the function entknn() has three arguments, two of which are k and dtype, *k*-th neighbor and distance type (maximum norm or Euclidean norm) which are used for computing the last two terms in the above estimation equation.

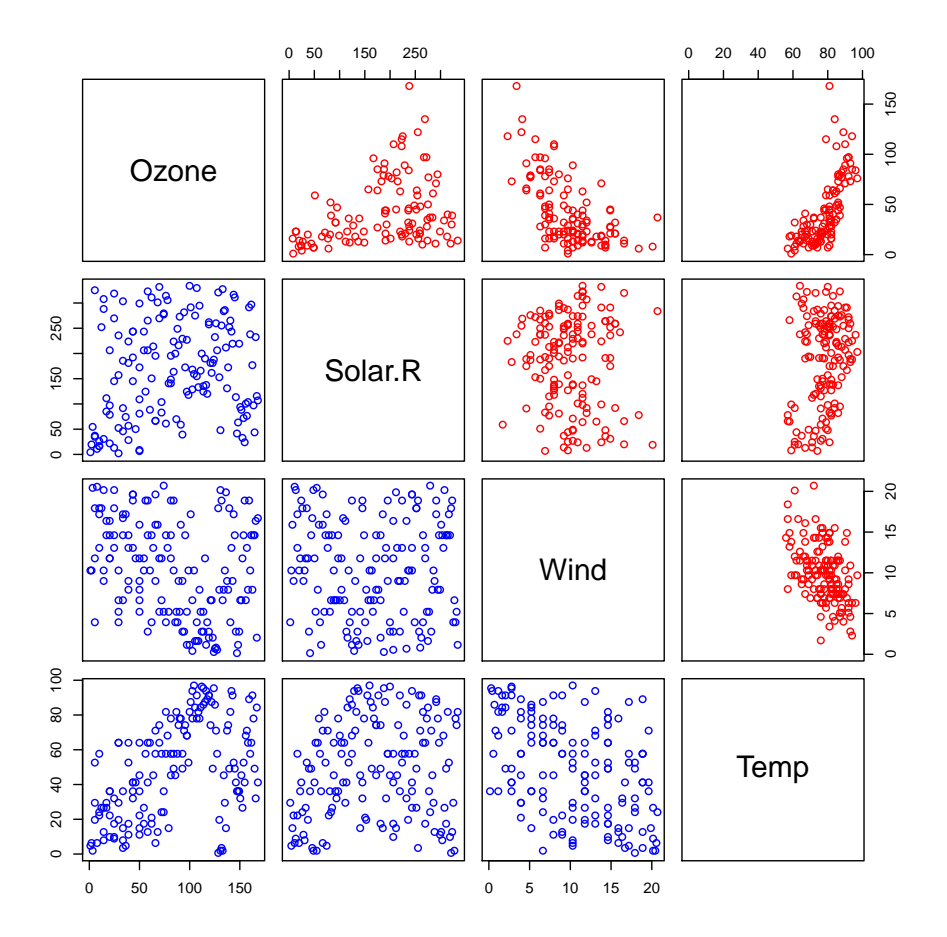

<span id="page-6-0"></span>Figure 1: The joint distribution of the four measurements (upper panels) and the estimated empirical copula (lower panels).

Now we can use the function entknn() to estimate the entropy of empirical copula of these four measurements:

R> entknn(xc1)

[1] -0.03305222

Here we use the default value of k and dtype because of the good estimation performance of the kNN method for estimating entropy.

The main function copent() implements the method in Section [2.2.](#page-3-1) As shown above, it simply call the function construct empirical copula() to derive empirical copula function from data and then use the estimated empirical copula as input of the function entknn() to estimate CE. For user's convenience, the function copent() returns *negative* value of CE. Here, the negative CE of the four measurement can be easily estimated with copent():

 $R$ > copent(x1)

[1] 0.03305222

With the main function  $\text{copent}($ ), we can easily implement the other two functions based on their theoretical relationships with CE. The function ci() for testing conditional independence  $(x,y)$  conditioned on z is implemented based on [\(6\)](#page-3-0) with two steps: first estimating three CEs terms of  $(x,y,z)$ ,  $(y,z)$  and  $(x,z)$  by calling copent () and then calculating the result from the estimated terms. Since TE is essentially conditional independence, the function transent() for estimating TE from y to x with time lag lag is then implemented as conditional independence testing with two simple steps: first preparing the data of  $x_{t+laq}$ ,  $x_t$ , and  $y_t$  from  $x$ ,  $y$  according to lag and then call the function  $ci()$  on the prepared data according to the relationship between TE and conditional independence [\(5\)](#page-3-2). We will demonstrate the usage of these two functions in Section [4.3.](#page-10-0)

### **4. Examples**

<span id="page-7-0"></span>To further demonstrate the usage and advantages of the copent package, three examples are presented in this section: the first one based on simulated data and the second and third one based on real-world data for variable selection and causal discovery respectively. We will compare our package with the related packages in the last two examples.

#### **4.1. Simulation Example**

This demonstration example is based on the simulated data. We generate the simulated data with the **mnormt** [\(Azzalini and Genz](#page-15-5) [2020\)](#page-15-5) package.

R> library(copent) R> library(mnormt)

First, 500 data samples are generated from bivariate Gaussian distribution. Without loss of generality, the correlation coefficient  $\rho$  is set as 0.75.

```
R>rho = 0.75R > sigma = matrix(c(1,rho,rho,1),2,2)
R > x = rmnorm(500,c(0,0),sigma)
```
The negative CE of bivariate Gaussian can be calculated analytically as  $-\log(1-\rho^2)/2$ :

 $R$ > truevalue =  $-0.5 * log(1 - rho^2)$ R> truevalue

[1] 0.4133393

With the function copent (), the estimated value is:

 $R$ > copent $(x)$ 

#### [1] 0.4039309

#### <span id="page-8-0"></span>**4.2. Example on Variable Selection**

The second example  $<sup>1</sup>$  $<sup>1</sup>$  $<sup>1</sup>$  is about the application of the package on variable selection [\(Ma](#page-16-8) [2019\)](#page-16-8).</sup> The data used here is the heart disease dataset in the UCI machine learning repository [\(Dua](#page-15-6) [and Graff](#page-15-6) [2017\)](#page-15-6), which contains 4 databases about heart disease diagnosis collected from four locations. The dataset includes 920 samples totally, of which only 899 samples without missing values are used in the example. Each sample is with 76 raw attributes, of which the attribute 'num' is the diagnosis of patients' disease and 13 other attributes are recommended by professional clinicians as relevant [\(Nahar, Imam, Tickle, and Chen](#page-16-15) [2013\)](#page-16-15). The aim of the example is to select a subset of attributes with statistical independence criteria for building the model for predicting disease status. The performance of the methods will be measured by the number of the selected attributes out of 13 recommended ones.

Besides CE, several other independence measures are also considered as contrasts in the example, including

- Hilbert-Schmidt Independence Criterion (HSIC) [\(Gretton](#page-15-2) *et al.* [2007;](#page-15-2) [Pfister](#page-16-11) *et al.* [2016\)](#page-16-11),
- Distance Correlation [\(Székely](#page-17-3) *et al.* [2007;](#page-17-3) [Székely and Rizzo](#page-17-7) [2013\)](#page-17-7),
- Heller-Heller-Gorfine Tests of Independence [\(Heller](#page-15-3) *et al.* [2013,](#page-15-3) [2016\)](#page-16-12),
- Hoeffing's D Test [\(Hoeffding](#page-16-13) [1948\)](#page-16-13),
- Bergsma-Dassios T\* sign covariance [\(Bergsma](#page-15-4) *et al.* [2014\)](#page-15-4), and
- Ball Correlation (Pan *[et al.](#page-16-14)* [2020\)](#page-16-14).

The R packages used as the implementation of the above measures are **dHSIC**, energy, HHG, independence, and Ball respectively.

The example first loads the related packages:

```
library(copent) # Copula Entropy
library(energy) # Distance Correlation
library(dHSIC) # Hilbert-Schmidt Independence Criterion
library(HHG) # Heller-Heller-Gorfine Tests of Independence
library(independence) # Hoeffding's D test or Bergsma-Dassios T* sign covariance
library(Ball) # Ball correlation
```
And then load the data samples for the UCI repository with the following codes:

```
scan_heart_data \le-function(filename1, nl = 0){
 data1 = scan(filename1, nlines = n1, what = c(as.list(rep(0,75)), list(""))l = length(data1[[1]])data1m = matrix(unlist(data1), 1, 76)
```
<span id="page-8-1"></span><sup>&</sup>lt;sup>1</sup>The code for this example is available at  $https://github.com/majianthu/aps2020$ .

```
matrix(as.numeric(data1m[,1:75]), l, 75)
}
#### load heart disease data (899 samples)
dir = "http://archive.ics.uci.edu/ml/machine-learning-databases/heart-disease/"
h1 = scan heart data(paste(dir, "cleveland.data", sep=""), 282*10)
h2 = scan\_heart\_data(paste(dir, "hungarian.data", sep=""))h3 = scan heart data(paste(dir,"switzerland.data",sep=""))
h4 = scan_heart_data(paste(dir,"long-beach-va.data",sep=""))
heart1 = as.matrix( rbind(h1.h2.h3.h4) )m = dim(hearth1)[1]n = dim(headrt1)[2]
```
The above codes load the 899 samples from four datasets, of which the Cleveland dataset has only 282 samples without missing values.

With the following codes, we estimates the strength of statistical independence between 75 attributes and disease diagnosis 'num' (#58).

```
1 = 50ce58 = rep(0, n)for (i \text{ in } 1:n)for (i \in 1:1)data2 = heart1[,c(i,58)]data2[,1] = data2[,1] + max(abs(data2[,1])) * 0.000001 * rnorm(m)data2[,2] = data2[,2] + max(abs(data2[,2])) * 0.000001 * rnorm(m)ce58[i] = ce58[i] + copent(data2)}
}
ce58 = ce58 / l
```
To avoid numerical instability of the estimation algorithm, we add a slight Gaussian noise on the data. As consequents, we run the estimation for 50 times to average the uncertainty caused by the added noise. In this way, we can estimate CE from any data with both continuous and discrete values.

The code for the other measures is as following:

```
dcor58 = rep(0, n) # Distance Correlation
dhsic58 = rep(0, n) # Hilbert-Schmidt Independence Criterion
hhg58 = rep(0, n) # Heller-Heller-Gorfine Tests
ind58 = rep(0, n) # Hoeffding's D test or Bergsma-Dassios T* sign covariance
ball58 = rep(0, n) # Ball correlationfor (i \text{ in } 1:n){
dcor58[i] = dcor(heart1[, i], heart1[, 58]dhsic58[i] = dhsic(heart1[,i],heart1[,58])$dHSIC
 Dx = as.matrix(dist((heart1[,i]), diag = TRUE, upper = TRUE))Dy = as_matrix(dist((heart1[,58]), diag = TRUE, upper = TRUE))hhg58[i] = hhg.test(Dx, Dy, nr.perm = 1000)
```
#### Jian MA 11

| Method         | Selected Variables' ID                                  |    |
|----------------|---------------------------------------------------------|----|
| Recommandation | 3,4,9,10,12,16,19,32,38,40,41,44,51                     | 13 |
| CE             | $3,4,6,7,9,12,16,28-32,38,40,41,4\overline{4,51,59-68}$ | 11 |
| dCor           | 3,4,6,7,9,12,13,16,28-33,38,40,41,52,59-68              | 9  |
| dHSIC          | 3,4,6,7,9,12,13,16,25,29-32,38,40,41,44,59-68           | 10 |
| <b>HHG</b>     | 4,6,7,9,16,25,32,38,40,41,52                            |    |
| Hoeffding's D  | 4,5,8,9,13,16,17,23,26,27,38,39,45-50,52-54             |    |
| Ball           | 4,6,7,9,13,16,25,32,38,40,41,52                         | ⇁  |

<span id="page-10-1"></span>Table 2: Selected variables by different measures.

```
ind58[i] = hoeffding.D.test(headrt1[, i], heart1[, 58])$Dn\#ind58[i] = \text{hoeffding.refined.test(heart1[, i], heart1[, 58])$Rn
\#ind58[i] = \text{tau.start.test}(\text{heart1}[,i], \text{heart1}[,58])$Tn
ball158[i] = bcor(hearth[,i],heart1[,58])
```
To compare the performance of all the measures, we check the interpretability of the selected attributes with them. The recommended variables are taken as references for the selection since they are recommended by professional researchers as clinical relevant. We choose the #16 attribute carefully as threshold of selection for every measure's results. Such selected results of different measures are shown in Figure [2.](#page-11-0)

The variables selected for different measures are summarized in Table [2.](#page-10-1) It can be learned that CE selected 11 out of 13 recommended attributes, better than all the other methods did, which means CE make much interpretable models with biomedical meaningful attributes. This result shows clearly the advantage of the copent package as a tool for variable selection problem.

### <span id="page-10-0"></span>**4.3. Example on Causal Discovery**

}

The third example  $2$  is based on the Beijing PM2.5 dataset on the UCI machine learning repository [\(Dua and Graff](#page-15-6) [2017\)](#page-15-6), which is about air pollution at Beijing. This hourly data set contains the PM2.5 data of US Embassy in Beijing. Meanwhile, meteorological data from Beijing Capital International Airport are also included. The data has been analyzed at month scale [\(Liang, Zou, Guo, Li, Zhang, Zhang, Huang, and Chen](#page-16-16) [2015\)](#page-16-16). With this data, we try to discover the causal relationships between meteorological factors and PM2.5 by estimating transfer entropy via CE with the method proposed in [Ma](#page-16-5) [\(2019\)](#page-16-5). We also compare our method with the kernel-based methods on conditional independence testing [\(Zhang](#page-17-2) *et al.* [2011\)](#page-17-2) in the package CondIndTests, and conditional distance correlation [\(Wang](#page-17-5) *et al.* [2015\)](#page-17-5) in the package cdcsis.

The example first loads the related packages:

library(copent) # Copula Entropy library(CondIndTests) # kernel based test library(cdcsis) # conditional distance correlation

<span id="page-10-2"></span><sup>&</sup>lt;sup>2</sup>The code for this example is available at  $\frac{h}{k}$ ://github.com/majianthu/transferentropy.

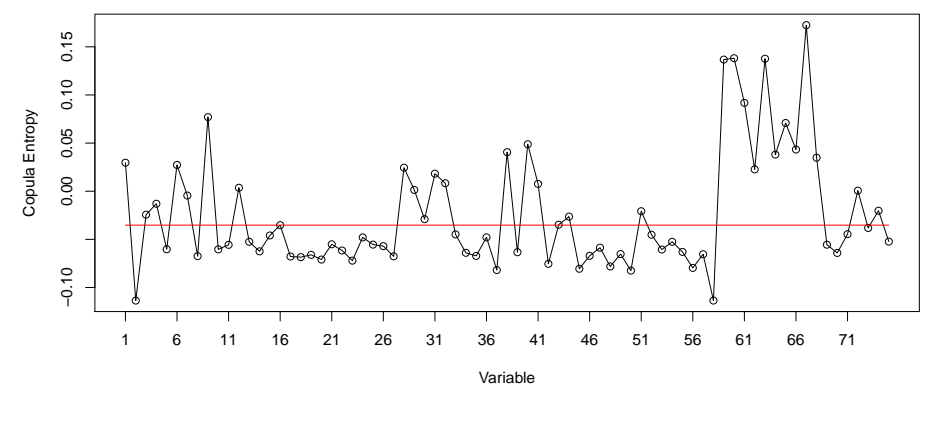

(a) CE

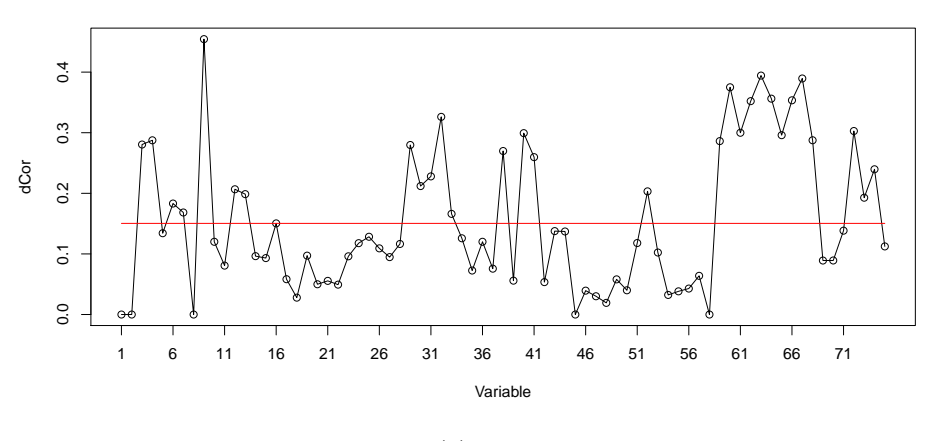

(b) dCor

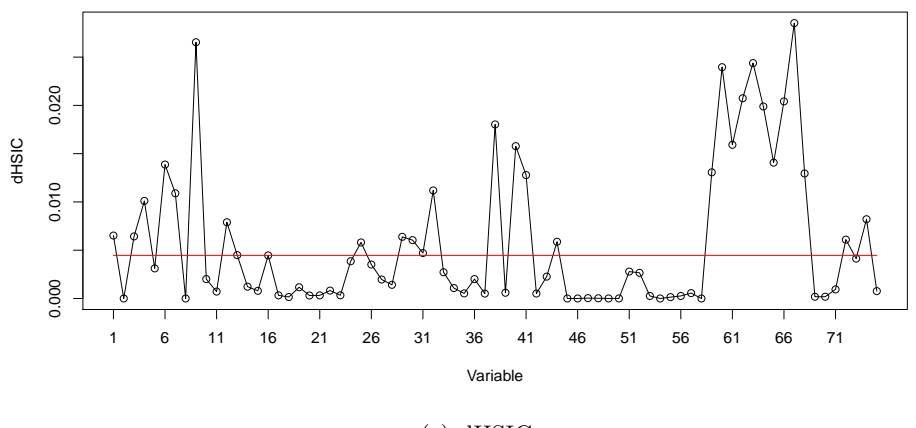

(c) dHSIC

<span id="page-11-0"></span>Figure 2: Variables selected by the six dependence measures.

 $Jian\ MA \hskip 1.6cm 13$ 

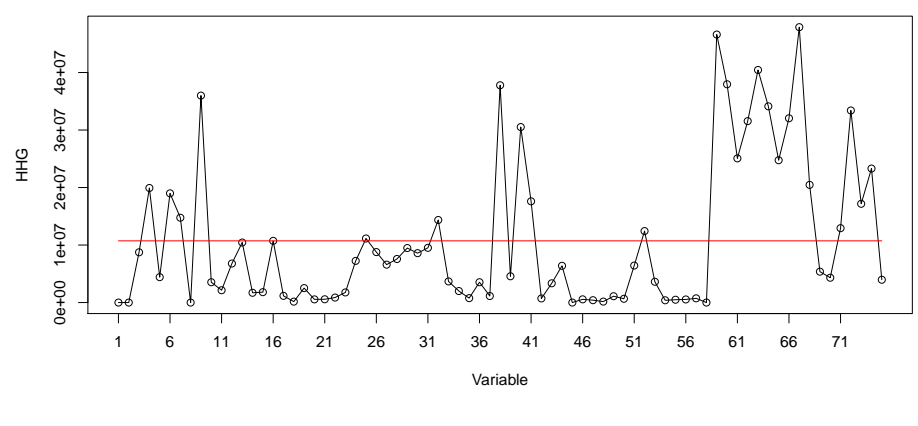

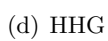

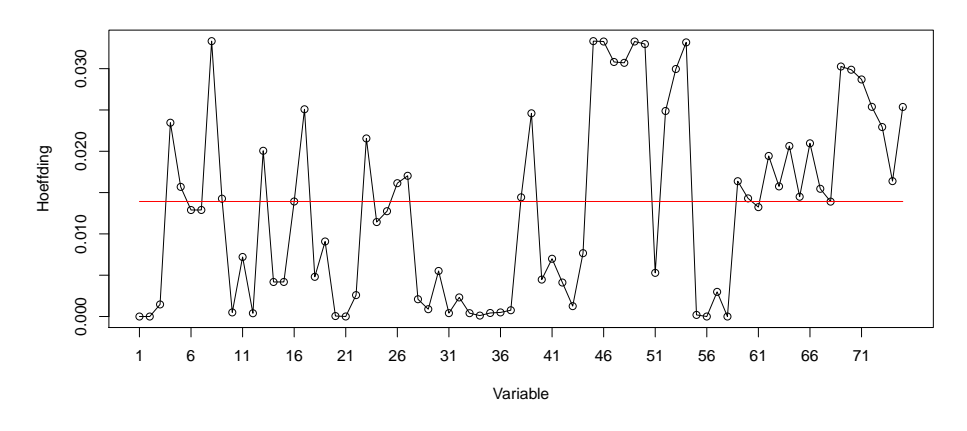

(e) Hoeffding's D

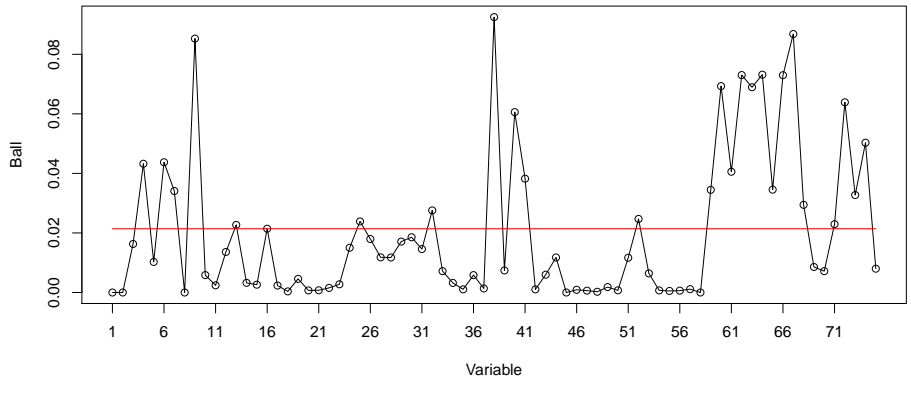

(f) Ball Correlation

Figure 2: Variables selected by the six dependence measures.

Then the data is loaded from the UCI repository. We select only a part of data as the working set. For illustration purpose, the factors on PM2.5 and pressure are chosen in this example. Meanwhile, to avoid tackling missing values, only a continuous part of 501 hours data without missing values are used.

```
dir = "https://archive.ics.uci.edu/ml/machine-learning-databases/00381/"
prsa2010 = read.csv(paste(dir,"PRSA_data_2010.1.1-2014.12.31.csv",sep=""))
data = prsa2010[2200:2700,c(6,9)]
```
We consider causal relationship from pressure to PM2.5 with time lag from 1 hour to 24 hour. By setting time lag lag as 1 hour, we prepare the working set as follows:

```
lag = 1pm25a = data[1:(501-lag),1]pm25b = data[(lag+1):501, 1]pressure = data[1:(501-lag),2]
```
where pm25a and pm25b is the PM2.5 time series for 'now' and '1 hour later', and pressure is the pressure time series for 'now'.

So the TE from pressure to PM2.5 with 1 hour lag can be easily estimated with the function ci() for conditional independence testing:

```
te1[lag] = ci(pm25b, pressure, pm25a)
```
Or, the estimation can also be done without preparing the working data set by simply calling the function transent() on the original data with the time lag argument lag:

 $tel[Lag] = transent(data[, 0], data[, 1], lag)$ 

The same conditional independence can also be estimated with the kernel-based and distancebased methods from the prepared data as follows:

```
kci1[lag] = KCI(pm25b,pressure,pm25a)$testStatistic
cdc1[lag] = cdcor(pm25b,pressure,pm25a)
```
By setting the time lag lag from 1 to 24, we get the estimated values of three methods as illustrated in Figure [3.](#page-14-0) It can be learned from the Figure that the change of TE strength is well estimated which can be interpreted with meteorological meanings [\(Ma](#page-16-5) [2019\)](#page-16-5). Particularly, the trend of the estimated TE has mainly two phases: the sharp increasing phase and the slow increasing phase. The estimation with conditional distance correlation presents similar results as ours while the results with kernel-based method does not show such trend, which is different from ours and that of the kernel-based method.

# **5. Summary**

<span id="page-13-0"></span>CE is a fundamental concept for multivariate statistical independence measuring and testing and TE is a model-free concept for measuring causality. It has been proved that TE can

 $Jian\ MA \hskip 1.6cm 15$ 

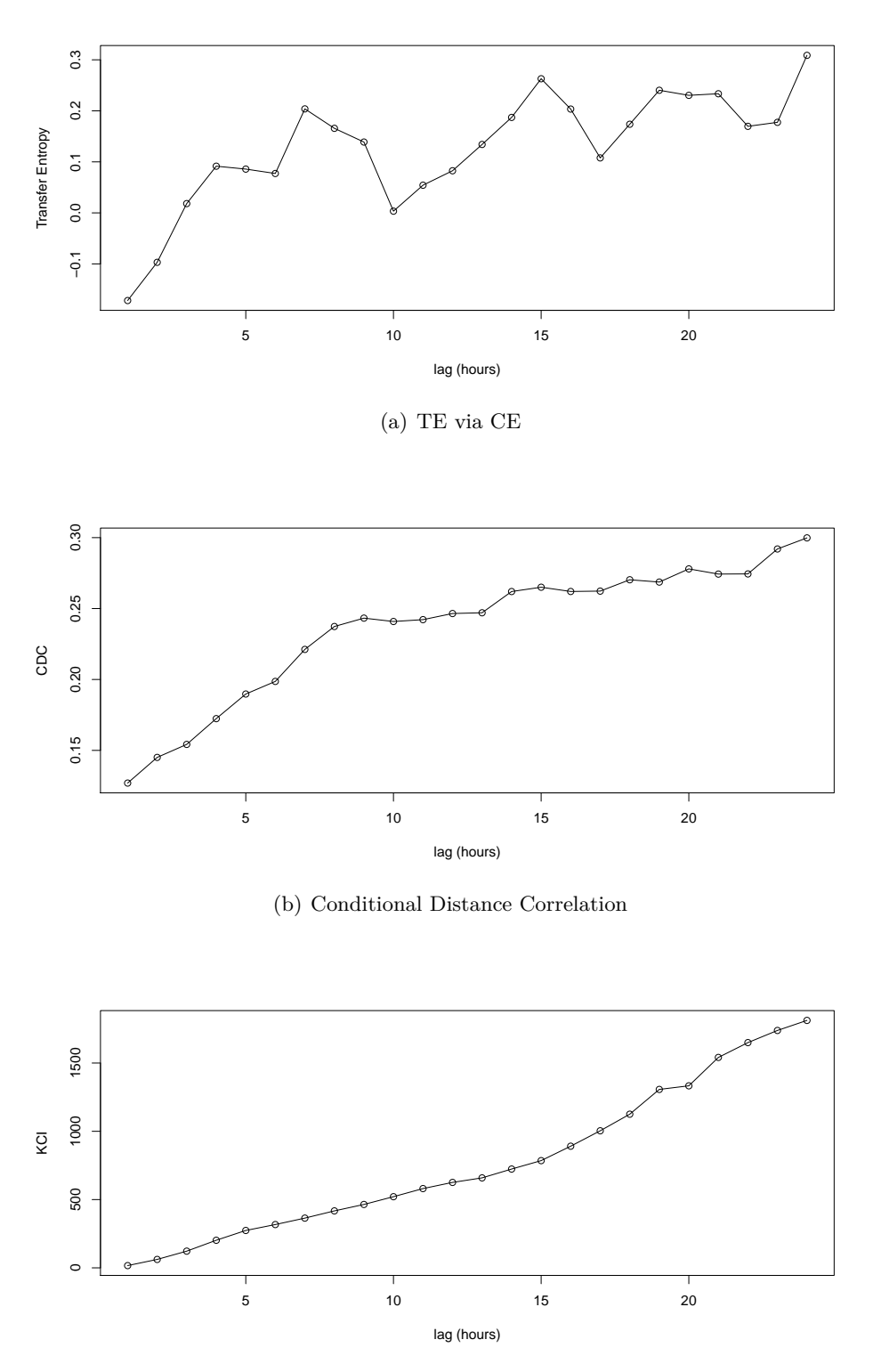

(c) Kernel-base Conditional Independence

<span id="page-14-0"></span>Figure 3: Three tests on causality from pressure to PM2.5 with lags from 1h to 24h.

be represented with only CE. Therefore, CE provides a unified theoretical framework for measuring both independence and conditional independence (or TE). It has been applied to solve several related statistical or machine learning problems. We have proposed the nonparametric methods for estimating CE and TE previously. In this paper, copent, the R package implementing the proposed methods, is introduced with implementation details. Three examples with simulated data and two UCI datasets on variable selection and causal discovery illustrate the usage of this package. The examples on variable selection and causal discovery show the strong ability of the **copent** package on testing (conditional) independence compared with the related packages. The copent package in R is available on the CRAN and also on GitHub at <https://github.com/majianthu/copent>.

# **Computational details**

The results in this paper were obtained using R 3.6.3 with the **datasets** 3.6.3, copent 0.2, energy 1.7-7, dHSIC 2.1, HHG 2.3.2, independence 1.0.1, Ball 1.3.10, cdcsis 2.0.3, CondIndTests 0.1.5, and mnormt 1.5-7 packages. R itself and all packages used are available from the Comprehensive R Archive Network (CRAN) at <https://CRAN.R-project.org/>. The UCI Heart Disease dataset and Beijing PM2.5 dataset were accessed at March 6th, 2021.

# **Acknowledgments**

The code of the copent package was first developed during the author's PhD study at Tsinghua University.

# **References**

- <span id="page-15-5"></span>Azzalini A, Genz A (2020). *The* R *package* mnormt*: The multivariate normal and t distributions (version 1.5-7)*. URL <http://azzalini.stat.unipd.it/SW/Pkg-mnormt>.
- <span id="page-15-4"></span>Bergsma W, Dassios A, *et al.* (2014). "A consistent test of independence based on a sign covariance related to Kendall's tau." *Bernoulli*, **20**(2), 1006–1028. [doi:10.3150/13-BEJ514](http://dx.doi.org/10.3150/13-BEJ514).
- <span id="page-15-0"></span>Cover TM, Thomas JA (2012). *Elements of information theory*. John Wiley & Sons.
- <span id="page-15-6"></span>Dua D, Graff C (2017). "UCI Machine Learning Repository." URL [http://archive.ics.](http://archive.ics.uci.edu/ml) [uci.edu/ml](http://archive.ics.uci.edu/ml).
- <span id="page-15-1"></span>Gretton A, Fukumizu K, Teo CH, Song L, Schölkopf B, Smola AJ (2007). "A Kernel Statistical Test of Independence." In *Advances in Neural Information Processing Systems 20*, volume 20, pp. 585–592.
- <span id="page-15-2"></span>Gretton A, Fukumizu K, Teo CH, Song L, Schölkopf B, Smola AJ (2007). "A Kernel Statistical Test of Independence." In *Proceedings of the 20th International Conference on Neural Information Processing Systems*, NIPS'07, pp. 585–592.
- <span id="page-15-3"></span>Heller R, Heller Y, Gorfine M (2013). "A consistent multivariate test of association based on ranks of distances." *Biometrika*, **100**(2), 503–510. [doi:10.1093/biomet/ass070](http://dx.doi.org/10.1093/biomet/ass070).
- <span id="page-16-12"></span>Heller R, Heller Y, Kaufman S, Brill B, Gorfine M (2016). "Consistent distribution-free ksample and independence tests for univariate random variables." *The Journal of Machine Learning Research*, **17**(1), 978–1031.
- <span id="page-16-13"></span>Hoeffding W (1948). "A Non-Parametric Test of Independence." *The Annals of Mathematical Statistics*, **19**(4), 546–557. URL <http://www.jstor.org/stable/2236021>.
- <span id="page-16-2"></span>Joe H (2014). *Dependence modeling with copulas*. CRC press.
- <span id="page-16-4"></span>Kraskov A, Stögbauer H, Grassberger P (2004). "Estimating mutual information." *Physical review E*, **69**(6), 066138. [doi:10.1103/PHYSREVE.69.066138](http://dx.doi.org/10.1103/PHYSREVE.69.066138).
- <span id="page-16-16"></span>Liang X, Zou T, Guo B, Li S, Zhang H, Zhang S, Huang H, Chen SX (2015). "Assessing Beijing's PM2.5 pollution: severity, weather impact, APEC and winter heating." *Proceedings of The Royal Society A: Mathematical, Physical and Engineering Sciences*, **471**(2182), 20150257. [doi:10.1098/RSPA.2015.0257](http://dx.doi.org/10.1098/RSPA.2015.0257).
- <span id="page-16-6"></span>Ma J (2019). "Discovering Association with Copula Entropy." *arXiv preprint arXiv:1907.12268*.
- <span id="page-16-5"></span>Ma J (2019). "Estimating Transfer Entropy via Copula Entropy." *arXiv preprint arXiv:1910.04375*.
- <span id="page-16-8"></span>Ma J (2019). "Variable Selection with Copula Entropy." *arXiv preprint arXiv:1910.12389*.
- <span id="page-16-9"></span>Ma J (2021). copent*: Estimating Copula Entropy*. R package version 0.2, URL [https:](https://CRAN.R-project.org/package=copent) [//CRAN.R-project.org/package=copent](https://CRAN.R-project.org/package=copent).
- <span id="page-16-7"></span>Ma J, Sun Z (2008). "Dependence Structure Estimation via Copula." *arXiv preprint arXiv:0804.4451*.
- <span id="page-16-3"></span>Ma J, Sun Z (2011). "Mutual information is copula entropy." *Tsinghua Science & Technology*, **16**(1), 51–54. [doi:10.1016/S1007-0214\(11\)70008-6](http://dx.doi.org/10.1016/S1007-0214(11)70008-6).
- <span id="page-16-15"></span>Nahar J, Imam T, Tickle KS, Chen YPP (2013). "Computational intelligence for heart disease diagnosis: A medical knowledge driven approach." *Expert Systems With Applications*, **40**(1), 96–104. [doi:10.1016/J.ESWA.2012.07.032](http://dx.doi.org/10.1016/J.ESWA.2012.07.032).
- <span id="page-16-1"></span>Nelsen RB (2007). *An introduction to copulas*. Springer Science & Business Media.
- <span id="page-16-14"></span>Pan W, Wang X, Zhang H, Zhu H, Zhu J (2020). "Ball covariance: A generic measure of dependence in banach space." *Journal of the American Statistical Association*, **115**(529), 307–317. [doi:10.1080/01621459.2018.1543600](http://dx.doi.org/10.1080/01621459.2018.1543600).
- <span id="page-16-0"></span>Pearson K (1896). "Mathematical contributions to the theory of evolution.–On a form of spurious correlation which may arise when indices are used in the measurement of organs." *Proceedings of The Royal Society of London*, **60**(1), 489–498.
- <span id="page-16-11"></span>Pfister N, Bühlmann P, Schölkopf B, Peters J (2016). "Kernel-based tests for joint independence." *arXiv preprint arXiv:1603.00285*.
- <span id="page-16-10"></span>R Core Team (2020). R*: A Language and Environment for Statistical Computing*. R Foundation for Statistical Computing, Vienna, Austria. URL <https://www.R-project.org/>.
- <span id="page-17-1"></span>Schreiber T (2000). "Measuring information transfer." *Physical Review Letters*, **85**(2), 461. [doi:10.1103/PhysRevLett.85.461](http://dx.doi.org/10.1103/PhysRevLett.85.461).
- <span id="page-17-0"></span>Sklar M (1959). "Fonctions de repartition an dimensions et leurs marges." *Publications de l'Institut de statistique de l'Université de Paris*, **8**, 229–231.
- <span id="page-17-4"></span>Székely GJ, Rizzo ML (2009). "Brownian distance covariance." *The Annals of Applied Statistics*, **3**(4), 1236–1265. [doi:10.1214/09-AOAS312](http://dx.doi.org/10.1214/09-AOAS312).
- <span id="page-17-7"></span>Székely GJ, Rizzo ML (2013). "Energy statistics: A class of statistics based on distances." *Journal of statistical planning and inference*, **143**(8), 1249–1272. [doi:10.1016/j.jspi.](http://dx.doi.org/10.1016/j.jspi.2013.03.018) [2013.03.018](http://dx.doi.org/10.1016/j.jspi.2013.03.018).
- <span id="page-17-3"></span>Székely GJ, Rizzo ML, Bakirov NK, *et al.* (2007). "Measuring and testing dependence by correlation of distances." *The Annals of Statistics*, **35**(6), 2769–2794. [doi:10.1214/](http://dx.doi.org/10.1214/009053607000000505) [009053607000000505](http://dx.doi.org/10.1214/009053607000000505).
- <span id="page-17-6"></span>Van Rossum G, Drake Jr FL (1995). Python *reference manual*. Centrum voor Wiskunde en Informatica Amsterdam.
- <span id="page-17-5"></span>Wang X, Pan W, Hu W, Tian Y, Zhang H (2015). "Conditional Distance Correlation." *Journal of the American Statistical Association*, **110**(512), 1726–1734. [doi:10.1080/01621459.](http://dx.doi.org/10.1080/01621459.2014.993081) [2014.993081](http://dx.doi.org/10.1080/01621459.2014.993081).
- <span id="page-17-2"></span>Zhang K, Peters J, Janzing D, Schölkopf B (2011). "Kernel-Based Conditional Independence Test and Application in Causal Discovery." In *Proceedings of the Twenty-Seventh Conference on Uncertainty in Artificial Intelligence*, UAI'11, pp. 804–813. AUAI Press, Arlington, Virginia, USA.

#### **Affiliation:**

Jian MA E-mail: [majian03@gmail.com](mailto:majian03@gmail.com) URL: <https://majianthu.github.io> ORCID: <https://orcid.org/0000-0001-5357-1921>